## **Webcams : outils, virtual webcam,...**

- [OBS-VirtualCam | OBS Forums](https://obsproject.com/forum/resources/obs-virtualcam.539/)
- [Webcamoid, The ultimate webcam suite!](https://webcamoid.github.io/#downloads)
- [Virtual camera support · webcamoid/webcamoid Wiki · GitHub](https://github.com/webcamoid/webcamoid/wiki/Virtual-camera-support)
- [GitHub webcamoid/akvcam: akvcam, virtual camera for Linux](https://github.com/webcamoid/akvcam)
- [How to Install webcamoid in Ubuntu 18.04](https://www.howtoinstall.me/ubuntu/18-04/webcamoid/)

Logiciels GNU/Linux :

- quvcview
- cheese
- webcamoid

## **Background**

- <https://elder.dev/posts/open-source-virtual-background/>
	- <https://github.com/fangfufu/Linux-Fake-Background-Webcam>
	- <https://snapcraft.io/fakecam>
	- <https://www.virtual-webcam.com/>
- …

From: <https://dvillers.umons.ac.be/wiki/> - **Didier Villers, UMONS - wiki**

Permanent link: **<https://dvillers.umons.ac.be/wiki/floss:webcams>**

Last update: **2020/11/22 23:55**

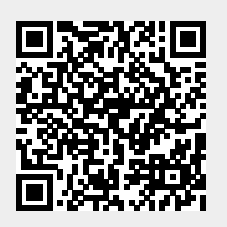